## WHAT TO EXPECT REMOTE CALL FORWARDING

**Remote Call Forwarding (RCF)** is a forwarding feature that allows a Comcast Business Voice subscriber to maintain a telephone number from a geographic area different than the subscriber's physical location. With RCF, incoming calls automatically are forwarded to the subscriber's physical location as an inbound-only feature.

The following steps are necessary to activate your RCF line.

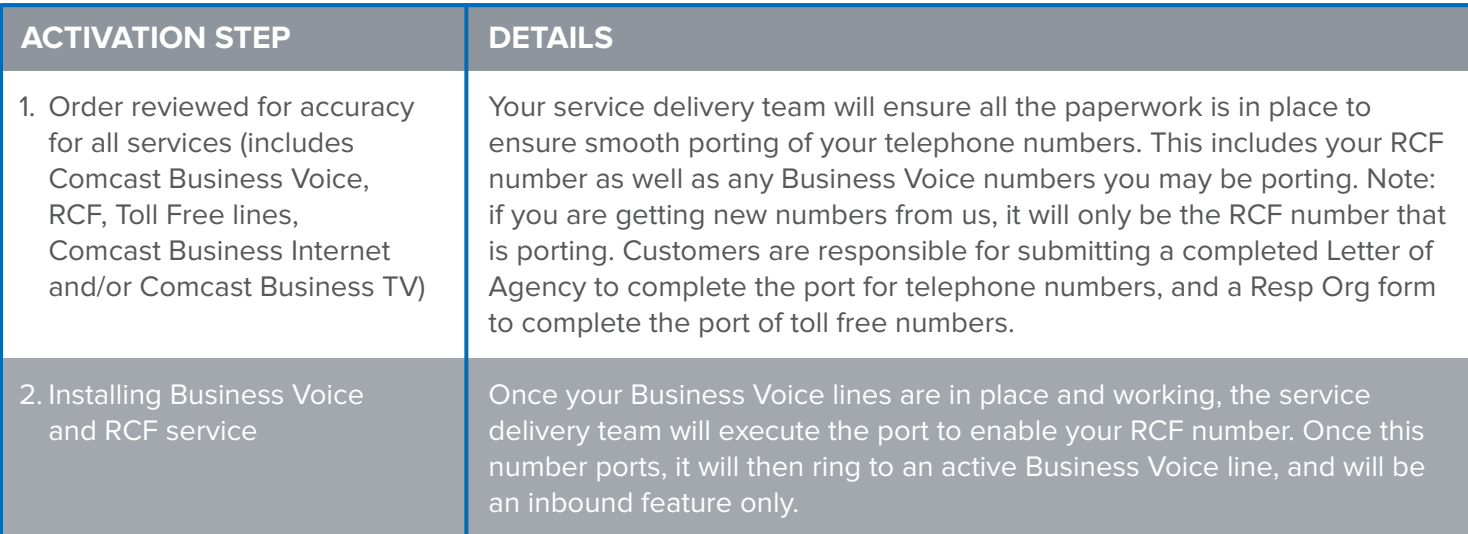

## **FREQUENTLY ASKED QUESTIONS**

## **1. How long will the process take?**

 Depending on the intervals of your current carrier, it can take two to four weeks to port your existing number and activate RCF.

**2. Does this enable me to "keep the same number"?**

 In a sense, yes. You will keep your existing phone number in that it will forward to your new number so that customers can still reach you on that line. However, you will not be able to place out-going calls from the existing number. RCF is an inbound feature only.

**3. Can I use my RCF number for my caller ID?**

 No, RCF is an inbound feature only. You may choose your caller ID as name and number or number only however, in both cases, the number will be your Business Voice line. It cannot be the RCF number.

## **4. Can I list my RCF number in the Yellow pages and with directory assistance?**

 Yes, but you cannot make this request through Comcast. Rather, you will need to contact the Yellow Pages provider directly.

There may be instances where Comcast requires your assistance in working with your current carrier to release the number that will be remote call forwarded. In that case, you will receive a call from us.

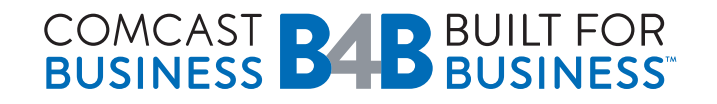